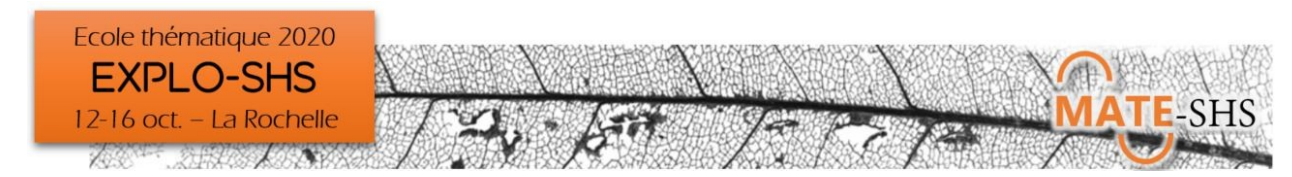

## Explorer des données historiques ou archéologiques

## Pascal Cristofoli, Mélanie Lecouedic

Atelier, mercredi 14 octobre 13h45-16h30

## **Présentation générale**

L'atelier proposé est envisagé comme une mise en perspective des potentialités offertes par les grands volumes de données désormais accessibles, sous forme numérique à l'aune des heuristiques et des méthodes élaborées et appliquées en histoire et en archéologie.

Comment peut-on construire une enquête scientifique sur une société passée, donc inaccessible par la voie d'une observation directe, par la passation de questionnaires ou encore la conduite d'entretiens ? De quelle manière est-il possible d'exploiter les « traces » des activités humaines, que celles-ci soient documentaires ou matérielles, pour répondre à une problématique de recherche ? Comment explorer un terrain ou des corpus de sources hétérogènes, comment « abstraire » des informations, soit formaliser et modéliser, pour « construire » des « données », et selon quelles conditions les analyser ?

L'atelier proposera une alternance de présentations et de petits exercices pour aborder quelques-unes des étapes saillantes d'une telle démarche et exposer leur mise en œuvre à l'aide d'outils simples visant à :

- L'exploitation des documents, la construction d'un échantillon, le croisement de sources hétérogènes et l'organisation des bases de données nominatives en histoire.
- La question du nettoyage/codage des données et celle de l'appariement des noms pour tenter de reconstituer des trajectoires d'individus (familiales, sociales, professionnelles, géographiques,…) ou de toponymes (parcelles, bâtiments, lieux)
- Les implications de la prise en compte de la dimension temporelle portée par les sources, tant dans l'élaboration des données que dans leur analyse.
- L'importance d'une réflexion sur les données manquantes, l'incertitude et/ou l'imprécision des informations recueillies ainsi que sur la manière de travailler en tenant compte de ce contexte.

## **Environnement informatique**

- Tableurs
- **Openrefine** ; Application java multiplateforme qui fonctionne avec le navigateur par défaut de votre ordinateur.<https://openrefine.org/download.html>
- Précisions sur l'installation d'Openrefine : [https://msaby.gitlab.io/formation-openrefine-Lyon20191122/installation-lancement-d](https://msaby.gitlab.io/formation-openrefine-Lyon20191122/installation-lancement-d%C3%A9sinstallation.html) [%C3%A9sinstallation.html](https://msaby.gitlab.io/formation-openrefine-Lyon20191122/installation-lancement-d%C3%A9sinstallation.html)
- **Yed :** programme de création de schémas et de graphiques multiplateforme, permettant la réalisation de schémas et de graphiques UML (Unified Modeling Language )